ปิิยะ เตชะธีีราวััฒน์์.

 *การเขีียนโปรแกรมภาษา Python เบื้้�องต้้น.* 1. ไพธอน (ภาษาคอมพิิวเตอร์์).

QA 76.73 ISBN 978-616-602-071-7

ลิิขสิิทธิ์์�ของ**ผู้้�ช่่วยศาสตราจารย์์ ดร.ปิิยะ เตชะธีีราวััฒน์์** สงวนลิิขสิิทธิ์์�

ฉบับพิมพ์ครั้งที่ 2 เดือนธันวาคม 2566 จำนวน 30 เล่่ม

จััดพิิมพ์์และจััดจำหน่่ายโดย**สำนัักพิิมพ์์มหาวิิทยาลััยธรรมศาสตร์์ ศููนย์์รัังสิิต** 99 หมู่่ 18 อาคารโรงพิิมพ์์มหาวิิทยาลััยธรรมศาสตร์์ ชั้้�น 2 ห้้อง 205 ตำบลคลองหนึ่่�ง อำเภอคลองหลวง จัังหวััดปทุุมธานีี 12121 โทร. 085-112-6081, 085-112-6968 http://thammasatpress.tu.ac.th, e-mail: unipress@tu.ac.th

## พิิมพ์์ที่่�**โรงพิิมพ์์มหาวิิทยาลััยธรรมศาสตร์์**

ภาพปก: www.unsplash.com

้พิมพ์ครั้งที่ 1 เดือนธันวาคม 2564 จำนวน 60 เล่ม<br>พิมพ์ครั้งที่ 2 เดือนธันวาคม 2566 จำนวน 30 เล่ม พิมพ์ครั้งที่ 2 เดือนธันวาคม 2566

**ราคาเล่่มละ 200.- บาท**

## **สารบัญ**

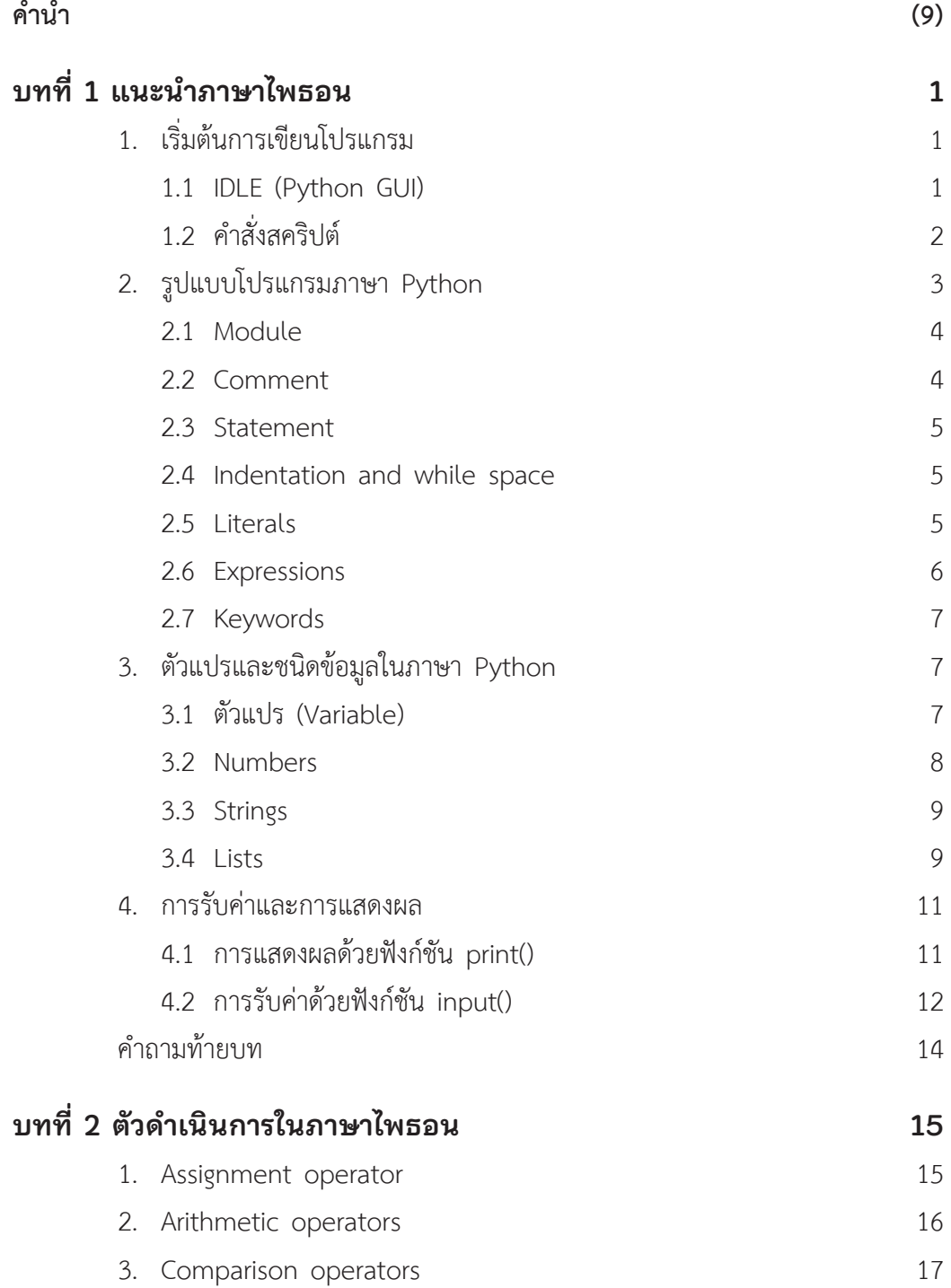

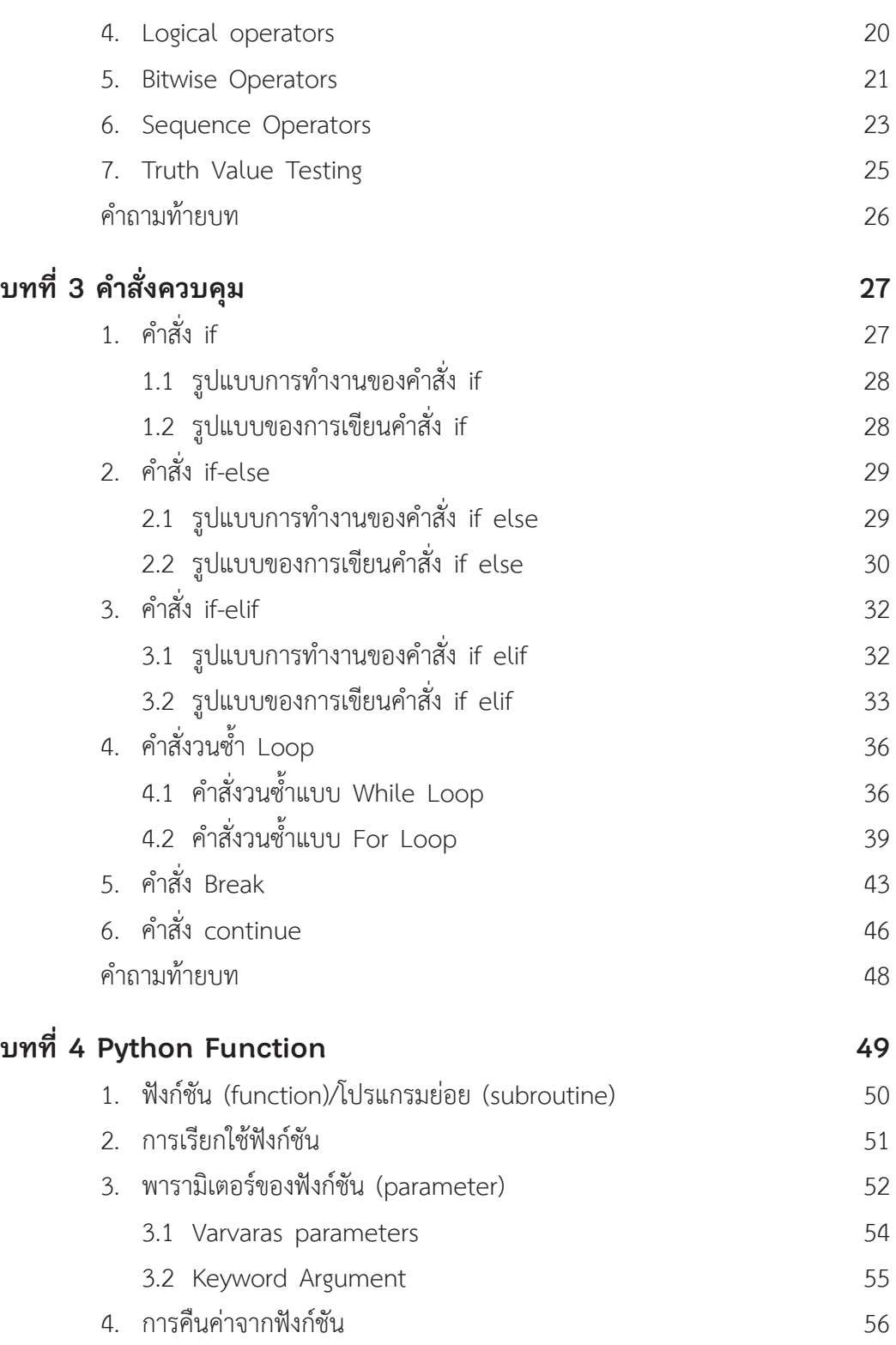

 $\overline{\phantom{a}}$ 

 $\overline{\phantom{a}}$ 

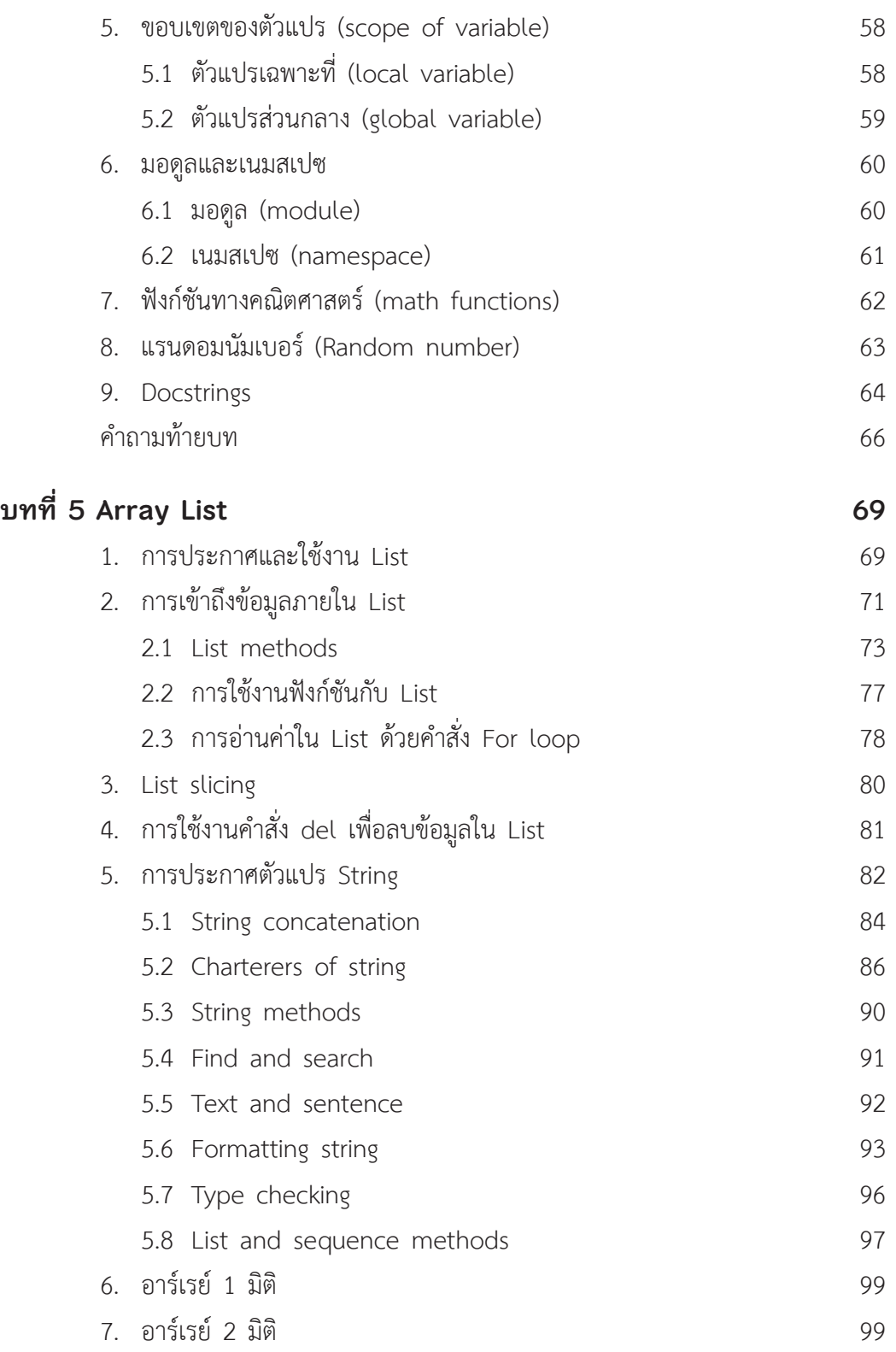

 $\overline{\phantom{a}}$ 

 $\overline{\phantom{a}}$ 

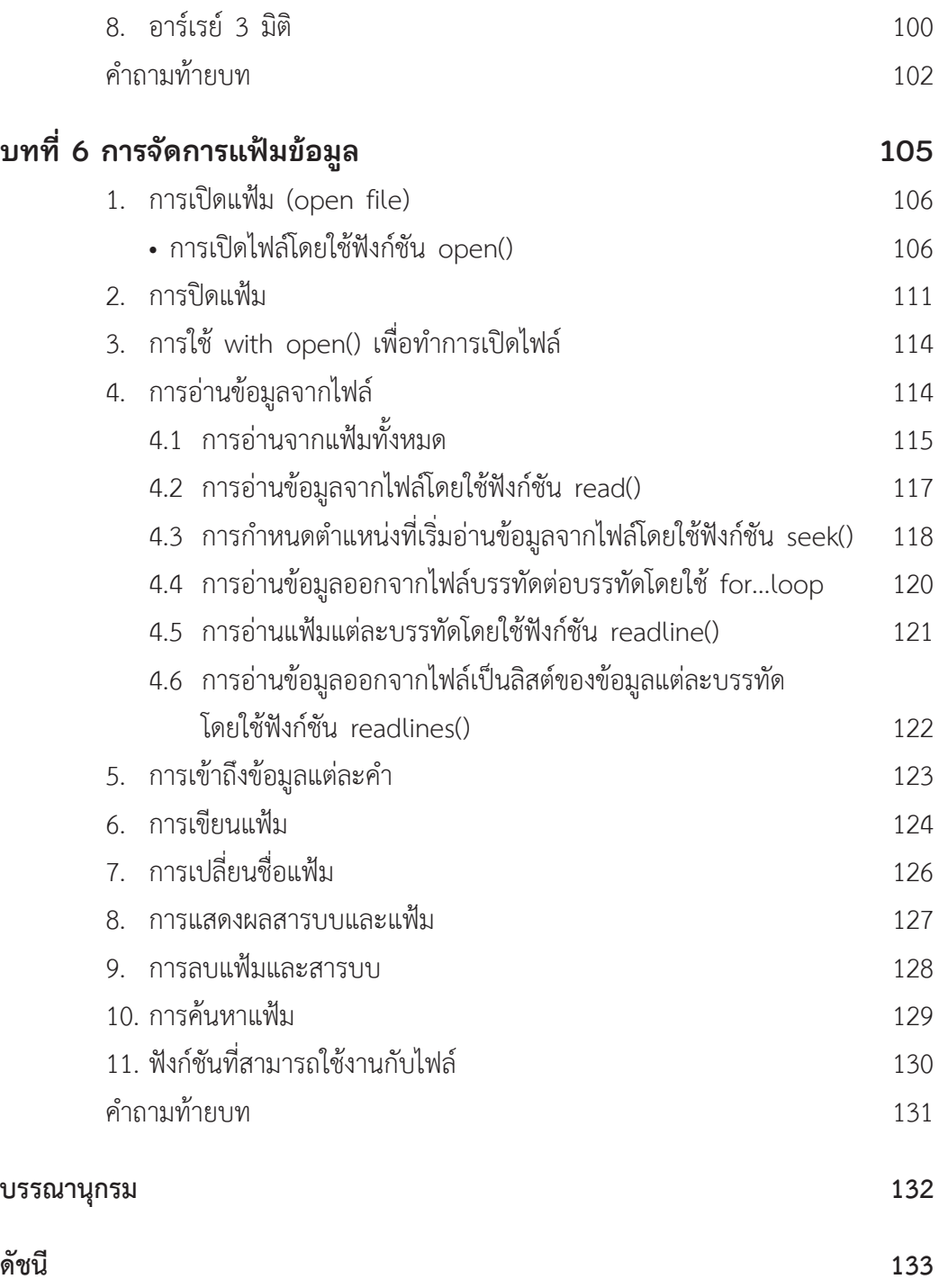

 $\overline{\phantom{a}}$ 

 $\overline{\phantom{a}}$